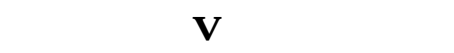

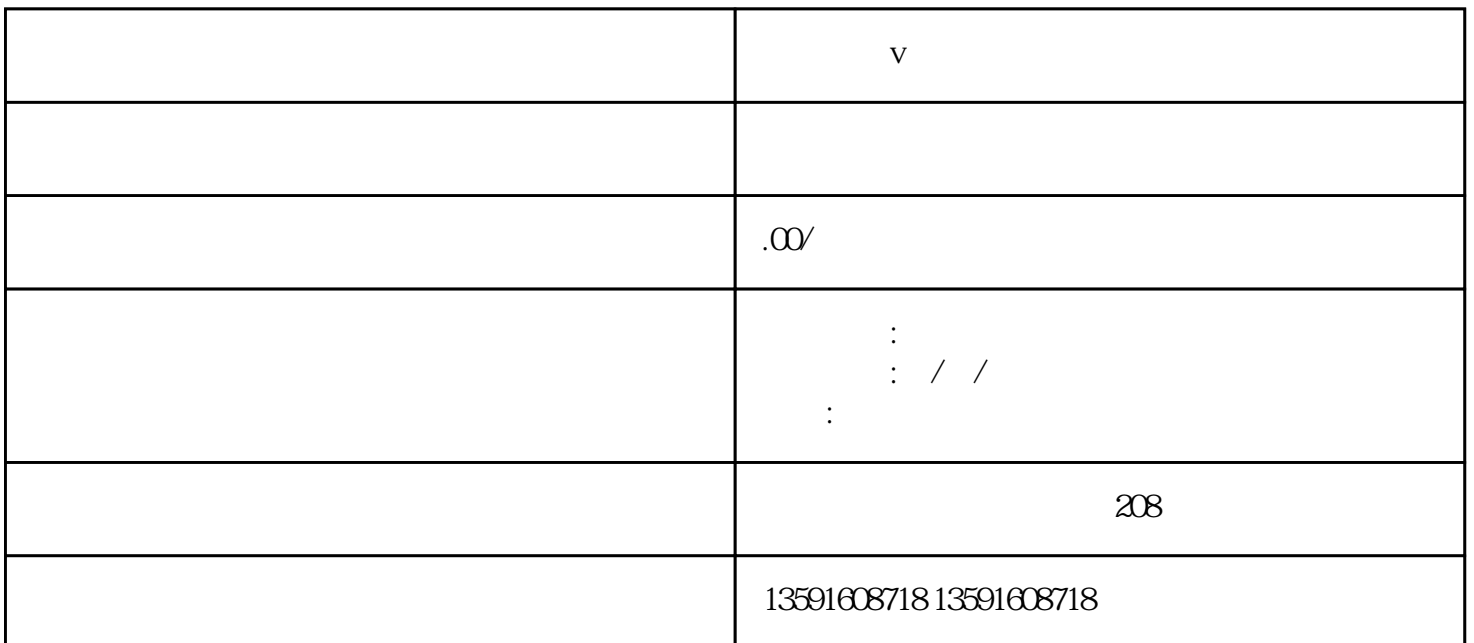

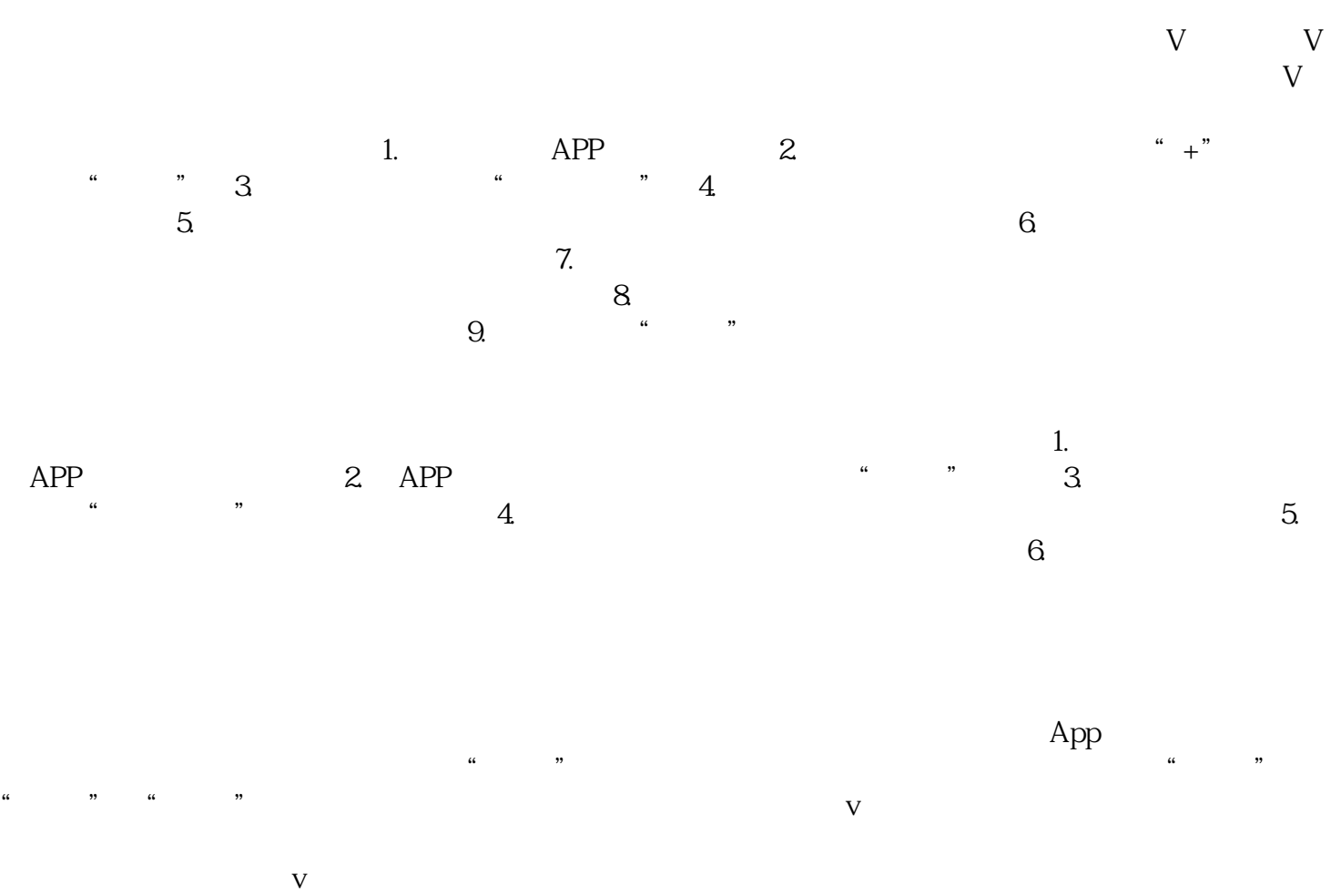

v